# **Template tool**

#### **On this page**

- [\\$template.getName\(\)](#page-0-0)
- [\\$template.getResourcesLocation\(\)](#page-0-1)
- [\\$template.getTemplateFile\(\)](#page-0-2)
- [\\$template.getTemplateLocation\(\)](#page-0-3)
- [\\$template.getMainTemplateLocation\(\)](#page-0-4)
- [\\$template.getOutputFile\(\)](#page-1-0)
- [\\$template.getOutputFileNoExt\(\)](#page-1-1)
- [\\$template.getOutputLocation\(\)](#page-1-2)
- [\\$template.getReportDataVariables\(\)](#page-1-3)

\$template is the tool used for getting a template's information.

#### <span id="page-0-0"></span>**\$template.getName()**

Return the name of a template.

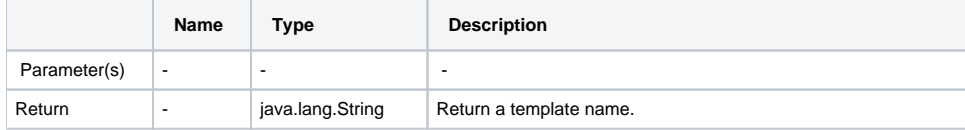

#### <span id="page-0-1"></span>**\$template.getResourcesLocation()**

Return the folder location of the resource file.

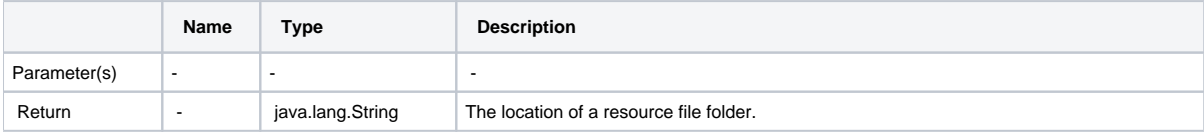

#### <span id="page-0-2"></span>**\$template.getTemplateFile()**

Return a template filename.

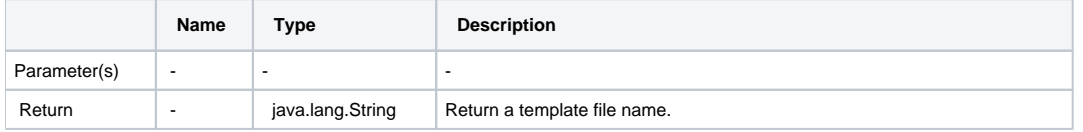

#### <span id="page-0-3"></span>**\$template.getTemplateLocation()**

In case, there is an included template, the latest included template location would be returned, otherwise, the main location of a template file will be returned.

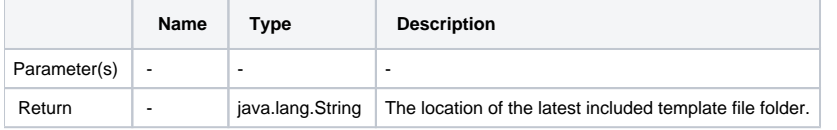

#### <span id="page-0-4"></span>**\$template.getMainTemplateLocation()**

Return the folder location of the main template file.

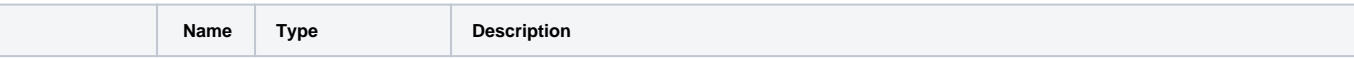

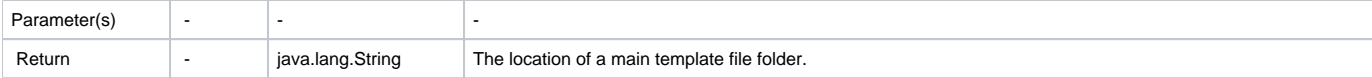

## <span id="page-1-0"></span>**\$template.getOutputFile()**

Return the output filename.

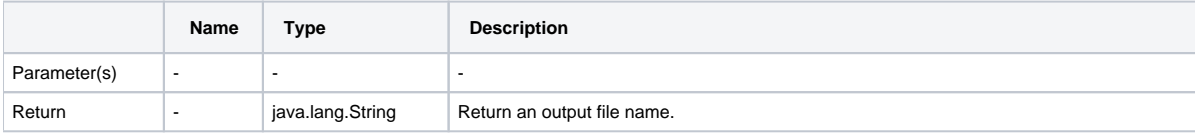

## <span id="page-1-1"></span>**\$template.getOutputFileNoExt()**

Return the output name.

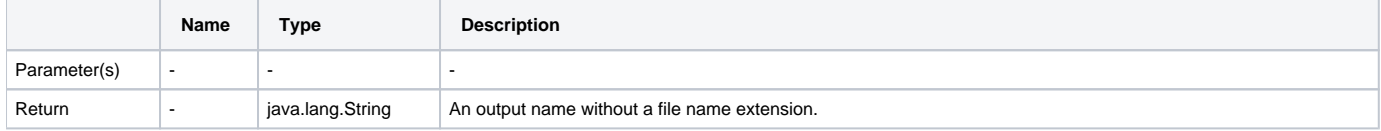

## <span id="page-1-2"></span>**\$template.getOutputLocation()**

Return the folder location of the output file.

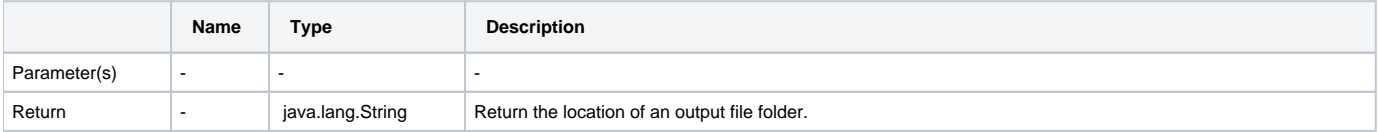

## <span id="page-1-3"></span>**\$template.getReportDataVariables()**

Return Report Data variables from the selected Report Data.

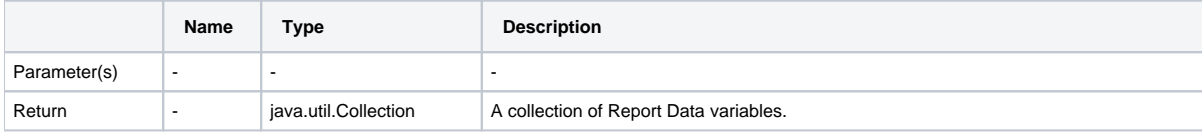

For example:

```
#foreach($variable in $template.getReportDataVariables())
$variable.name = $variable.value
#end
```